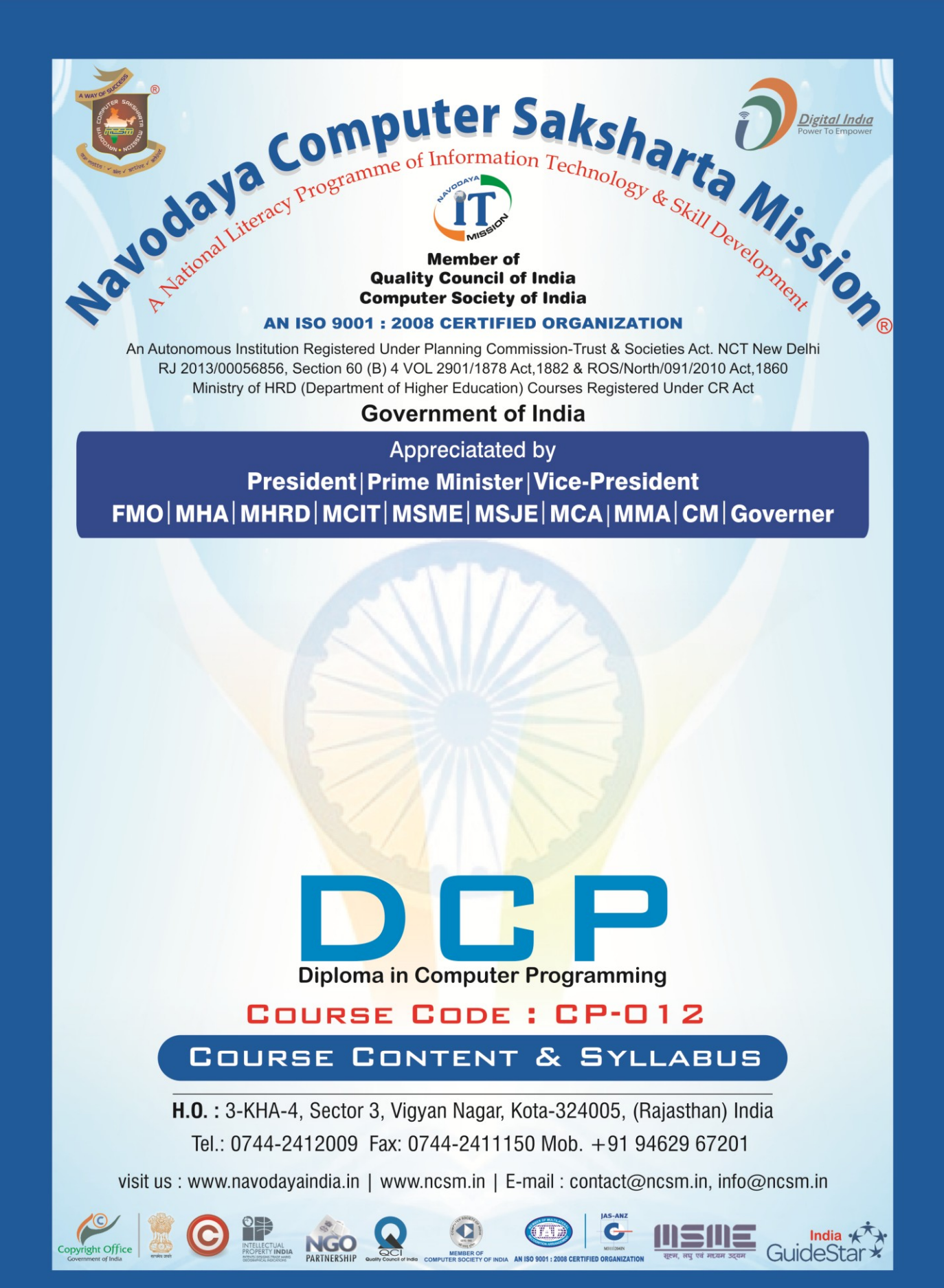

 $\mathsf I$ 

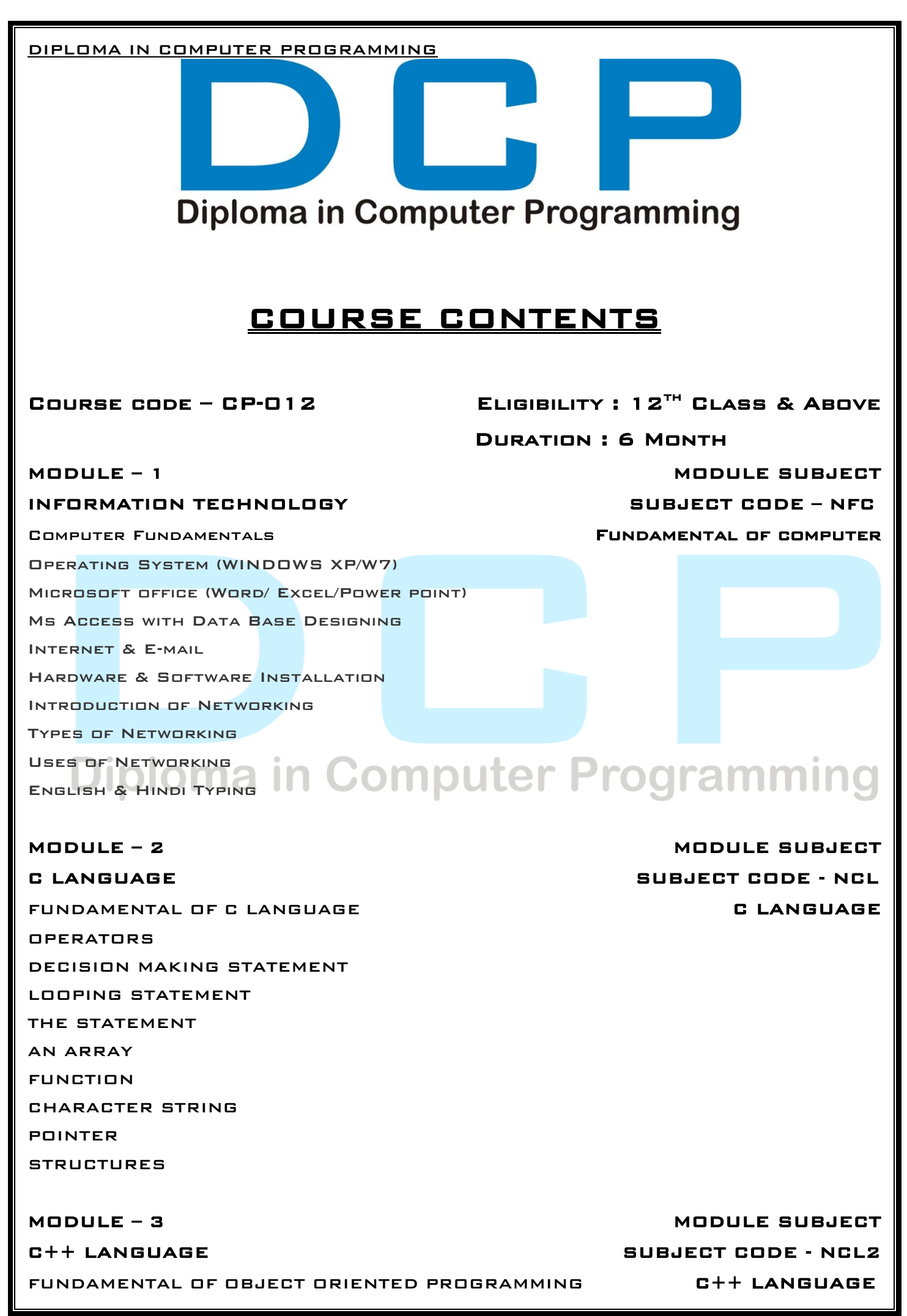

*© All rights reserved. All copyright of this competency based curriculum is solely and exclusively owned by Navodaya-CSM (Rajasthan), INDIA.*Page **2** of **15**

DIPLOMA IN COMPUTER PROGRAMMING PROGRAMMING IN C++ DATA TYPES, VARIABLE, CONSTANT ARRAY USER DEFINED FUNCTIONS MATHEMATICAL & OTHER FUNCTIONS CLASSES & OBJECTS CONSTRUCTOR & DESTRUCTOR POLYMORPHISM OPERATOR OVERLOADING INHERITANCE

FILE HANDLING

# **Diploma in Computer Programming**

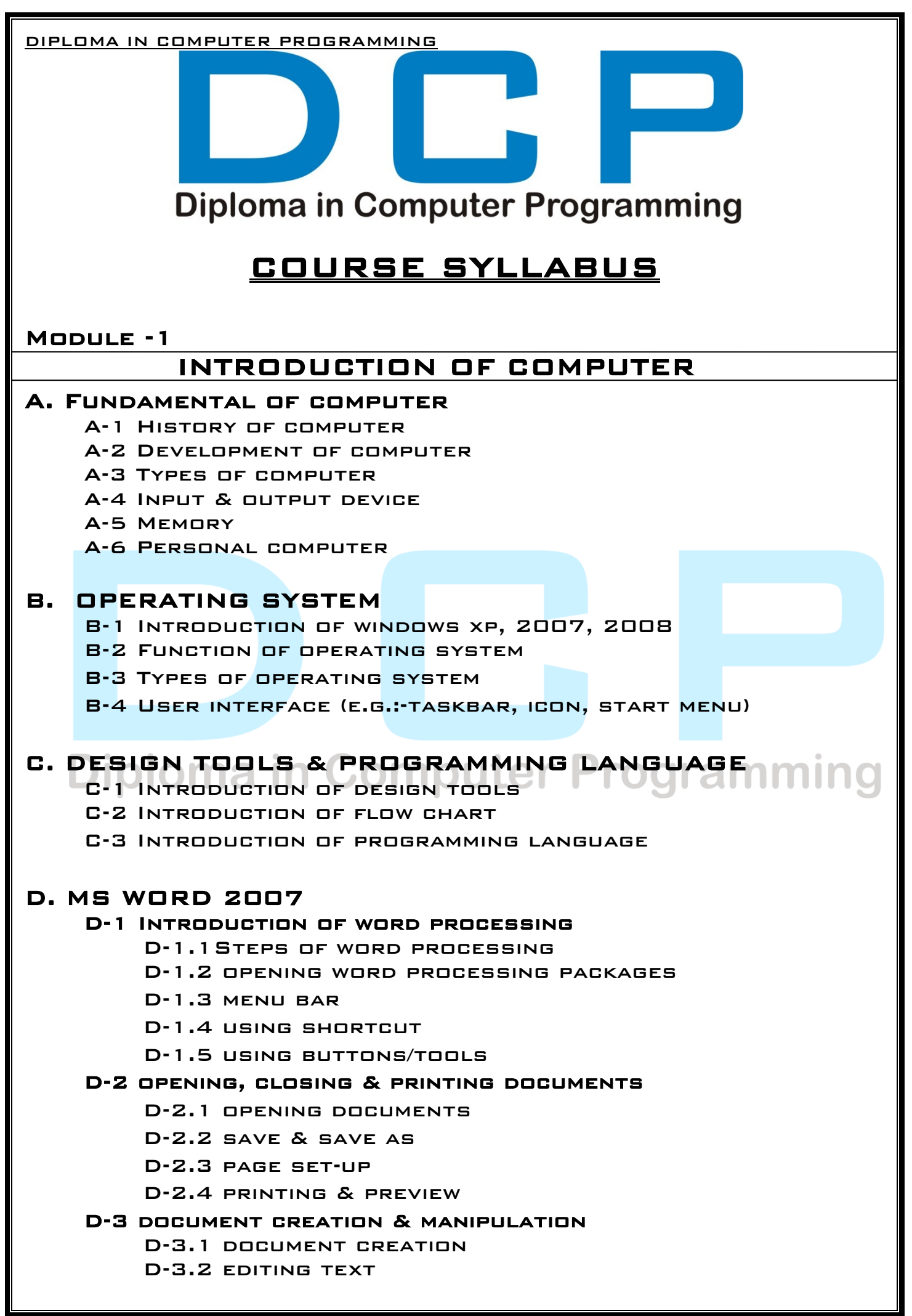

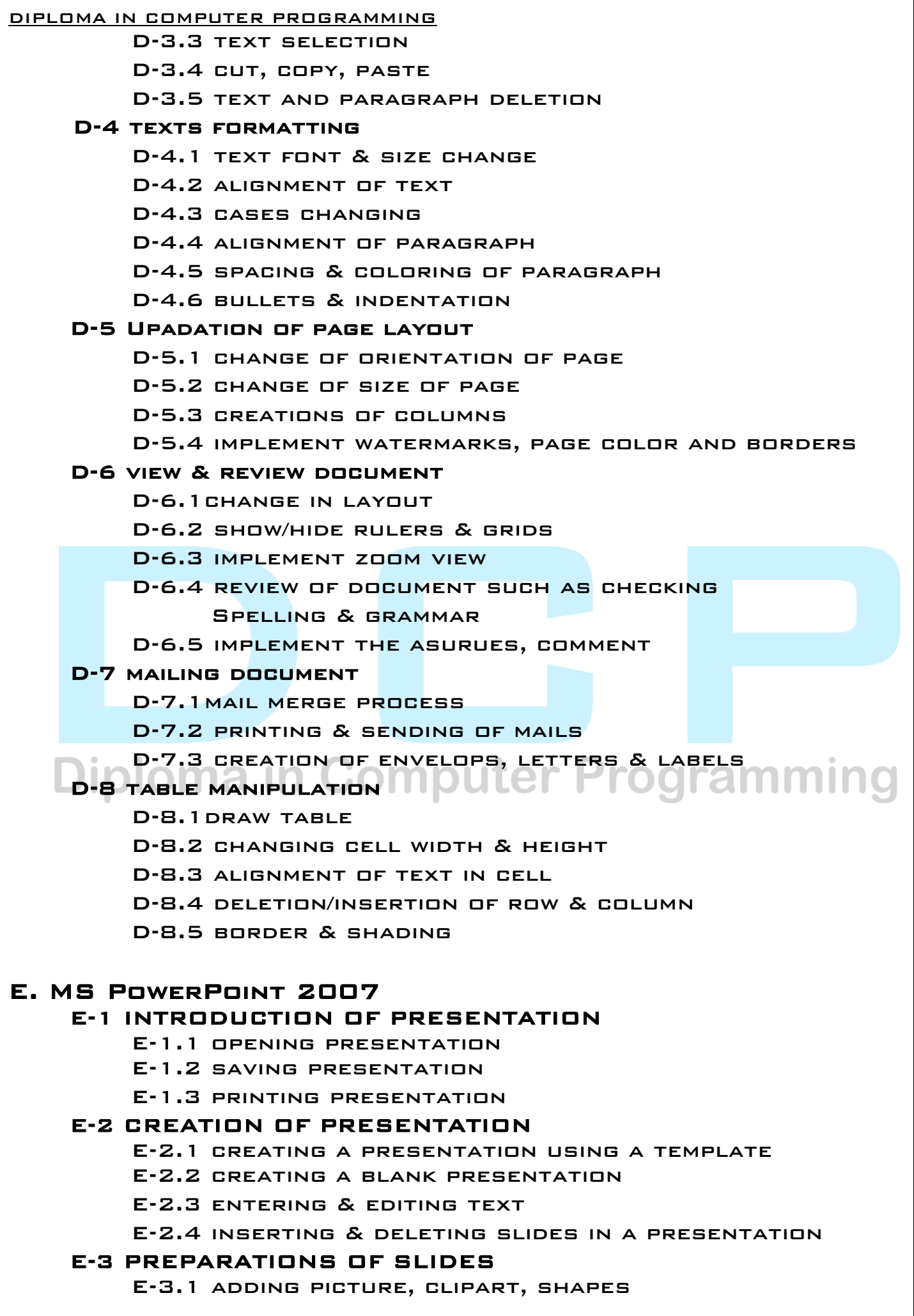

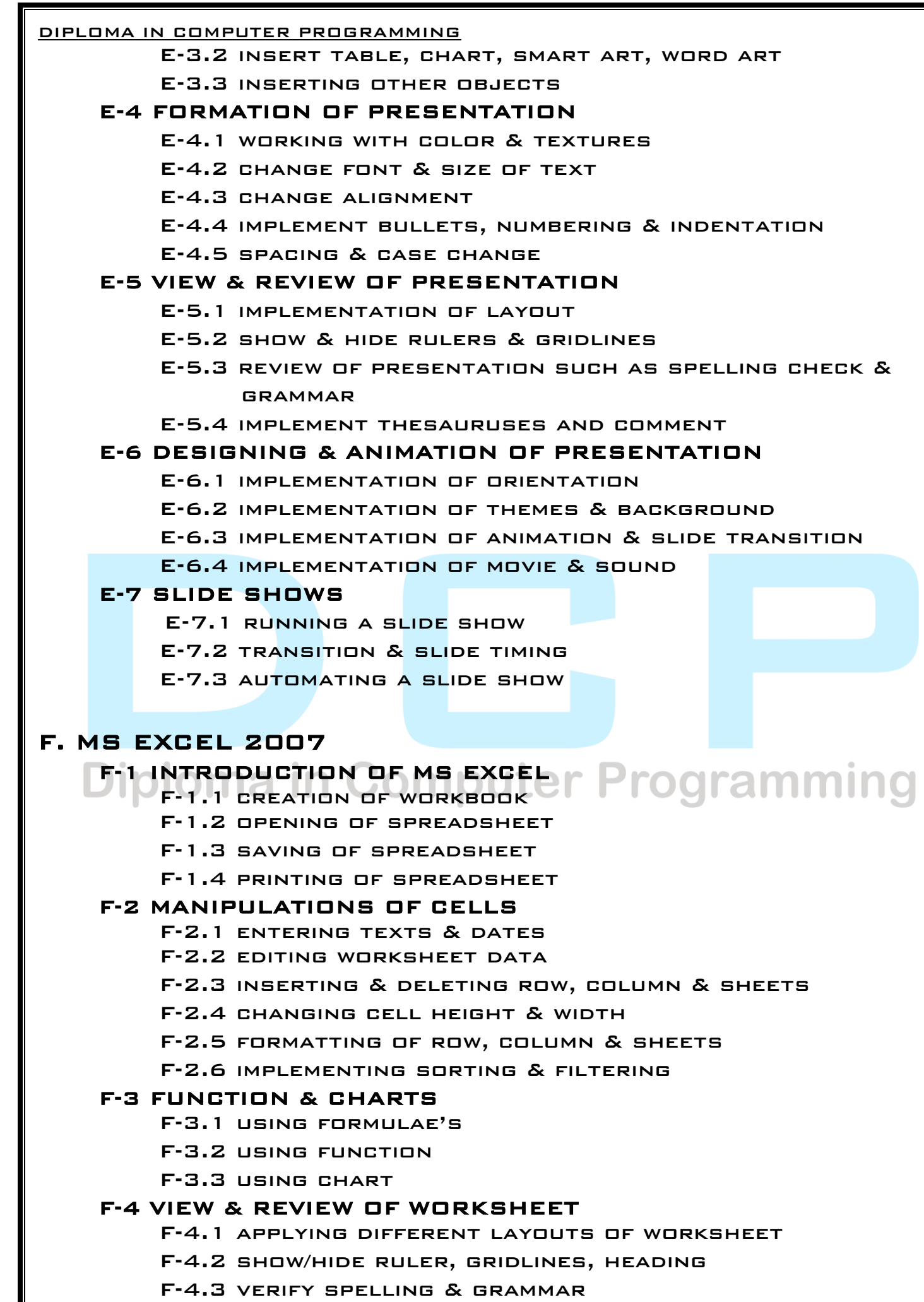

DIPLOMA IN COMPUTER PROGRAMMING F-4.4 implement thesaurus & comments G. MS ACCESS 2007 G-1 INTRODUCTION OF MS ACCESS G-1.1introduction of database G-1.2 introduction primary key G-1.3 introduction of relationship G-1.4 creation of database G-1.5 opening & saving of database G-1.6 saving & printing of database G-2 INTRODUCTION OF TABLE G-2.1introduction of table G-2.2 introductions of data types G-2.3 introduction of types of data types G-2.4 creation of table G-2.5 opening & saving of table G-2.6 saving & printing of table G-3 INTRODUCTION OF QUERY G-3.1introduction of query G-3.2 creation of query G-3.3 opening & saving of query G-3.4 saving & printing of query G-3.5 formatting of query G-4 INTRODUCTION OF FORM G-4.1introduction of form G-4.2 CREATION OF FORM LILET Programm G-4.3 opening & saving of form G-4.4 saving & printing of form G-4.5 formatting of form G-5 INTRODUCTION OF REPORT G-5.1introduction of report G-5.2 creation of report G-5.3 opening & saving of report G-5.4 saving & printing of report G-5.5 formatting of report H. COMMUNICATION H-1 INTRODUCTION OF COMMUNICATION H-1.1 types of communication H-1.2 process of communication H-1.3 online & offline of communication H-2 INTRODUCTION OF E-MAIL H-2.1 using of e-mail H-2.2 process of sending & receiving of e-mail

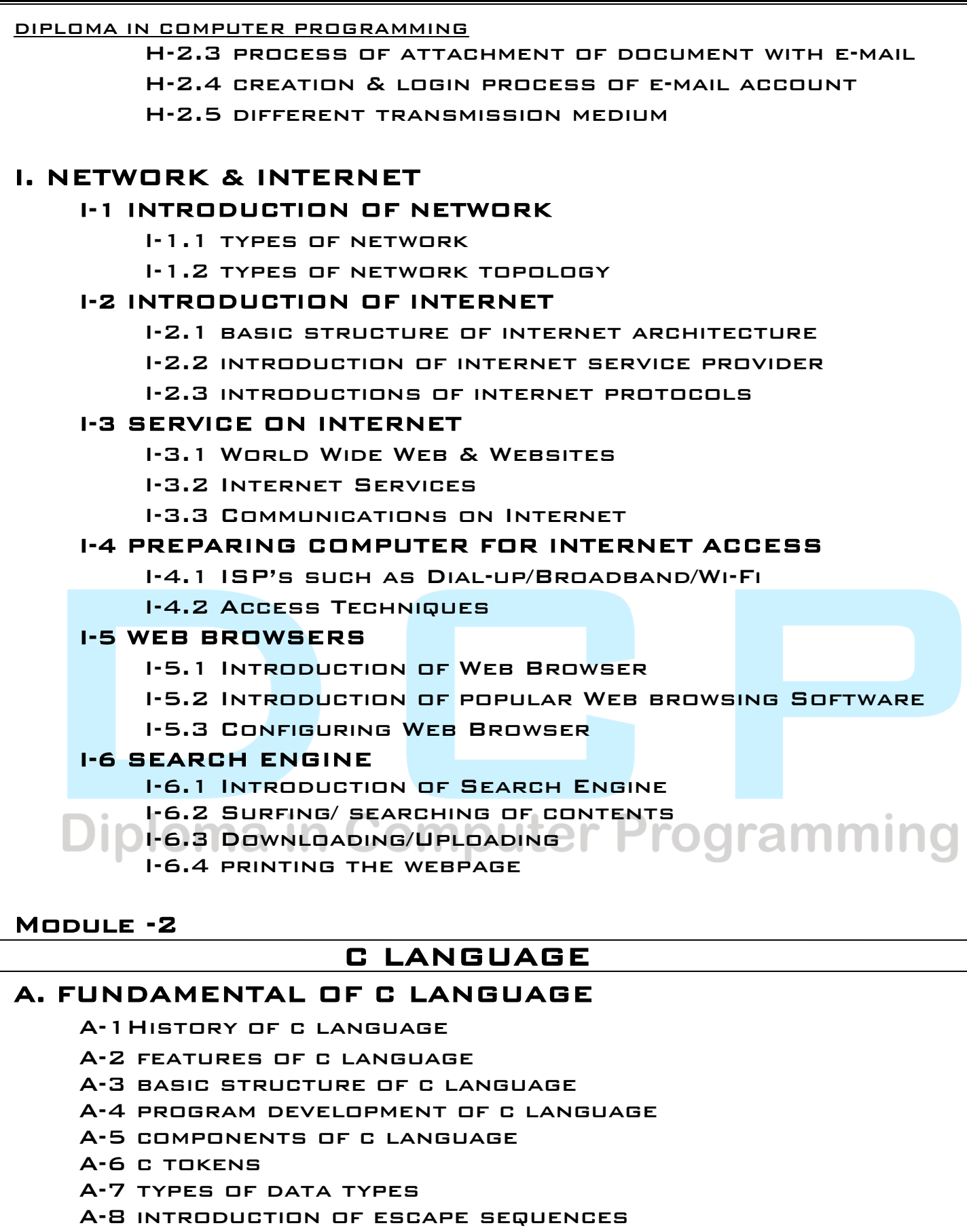

A-9 introduction of format specifiers

A-10 introduction of standard input & output function

A-11examples of c program

## B. OPERATORS

B-1 introduction of operators

DIPLOMA IN COMPUTER PROGRAMMING B-2 types of operators B-3 working with assignment operator B-4 working with arithmatic operator B-5 working with address operator B-6 working with relational operator B-7 working with logical operator B-8 working with size of operator B-9 working with conditional operator B-10 working with increment/decrement operator B-11 working with unary minus operator C. DECISION MAKING STATEMENT C-1 introduction of statement C-2 types of statement C-3 decision statement C-3.I decision statement with if statement C-3.II structure & syntax of if statement C-3.III creation of program with if statement  $C - 4$ C-4.I decision statement with if else statement C-4.II structure & syntax of if else statement C-4.III creation of program with if else statement C-5 C-5.I decision statement with nested if else statement C-5.II structure & syntax of nested if else statement C-5.III creation of program with nested if elsestatement C-6 C-6.I decision statement with else if ladder statement C-6.II structure & syntax of else if ladder statement C-6.III creation of program with else if ladderstatement C-7 C-7.I decision statement with switch statement C-7.II structure & syntax of switch statement C-7.III creation of program with switch statement D. LOOPING STATEMENT D-1 introduction of looping statement D-2 types of looping statement D-3 while loop D-3.I introduction of while loop statement D-3.II structure & syntax of while loop statement D-3.III creation of program with while loop statement D-4 do while statement D-4.I introduction of do while loop statement D-4.II structure & syntax of do while loop statement D-4.III creation of program with do while loopstatement D-5 for loop statement

D-5.I introduction of for loop statement

D-5.II structure & syntax of for loop statement D-5.III creation of program with for loop statement

D-6 nested for loop statement

DIPLOMA IN COMPUTER PROGRAMMING

- D-6.I introduction of nested for loop statement
- D-6.II structure & syntax of nested for loop statement D-6.IIIcreation of program with nested for loop
	- **STATEMENT**

## E. THE STATEMENT

- E-1 introduction of statement
- E-2 introduction of jump statement
- E-3 introduction of break statement
- E-4 structure & syntax of break statement
- E-5 program creation using break statement
- E-6 introduction of continue statement
- E-7 structure & syntax of continue statement
- E-8 program creation using continue statement

## F. AN ARRAY

- F-1 introduction of array
- F-2 types of array
- F-3 one dimensional array
	- F-3.I introduction of one dimensional array
	- F-3.II declaration of one dimensional array
	- F-3.III intialisation of one dimensional array
	- F-3.IV program creation using one dimensional array
- F-4 two dimensional array
	- F-4.I introduction of two dimensional array F-4.II declaration of two dimensional array
		- F-4.III intialisation of two dimensional array
		- F-4.IV program creation using two dimensional array

#### Computer Programmi G. FUNCTION

- G-1 introduction of function
- G-2 types of function
- G-3 advantages of function
- G-4 implementation of function
- G-5 declaration of function
- G-6 calling a function
- G-7 defining of user defined function
- G-8 introduction of actual parameter
- G-9 introduction of formal parameter
- G-10 introduction of calling function
- G-11 introduction of called function
- G-12 program creation using function
- G-13 calling a function
	- G-13.I introduction of calling a function
	- G-13.II introduction of call by value
	- G-13.III program creation using call by value
	- G-13.IV introduction of call by reference
	- G-13.V program creation using call by reference
	- G-13.VI function with no arguments and no return value
	- G-13.VII function with arguments and no return value

#### DIPLOMA IN COMPUTER PROGRAMMING

G-13.VIII function with no arguments and return value G-13.IX function with arguments and return value

#### G-14 array & function

G-14.I introduction of array & function

- G-14.II declaration of array & function
- G-14.III program creation using array & function

#### G-15 recursive function

G-15.I introduction of recursive function

G-15.II declaration of recursive function

G-15.III program creation using recursive function

#### G-16 storage classes

G-16.I introduction of storage classes

G-16.II types of storage classes

G-16.III introduction of automatic variable

G-16.IV introduction of external variable

G-16.V introduction of static variable

G-16.VI introduction of register variable

#### H. CHARACTER STRING

- H-1 introduction of string
- H-2 declaration & initialisation of string variable
- H-3 reading string from terminal
- H-4 writing string to screen
- H-5 string handling library function

H-6 program creation using character strings

- H-7 2-d string array
	- H-7.I introduction of 2-d string array
	- H-7.II declaration of 2-d string array

H-7.III program creation using 2-d string array

## **LUIDIOMAT**

- I-1 introduction of pointer
- I-2 advantages of pointer
- I-3 accessing the address of variable
- I-4 declaration & initialization pointer
- I-5 accessing a variable value through its pointer
- I-6 program creation using pointer
- I-7 pointer & array
	- I-7.I introduction of pointer & array
	- I-7.II declaration array with pointer
	- I-7.III program creation using pointer & array
- I-8 pointer & character strings

I-8.I introduction of pointer & character strings

I-8.II program creation using pointer & character **STRINGS** 

I-9 call by reference

I-9.I introduction of call by reference

I-9.II program creation using call by reference

### J. STRUCTURES

DIPLOMA IN COMPUTER PROGRAMMING J-1 introduction of structure J-2 defining a structure J-3 declaring structure variable J-4 accessing structure members J-5 input value in members J-6 output value in members J-7 structure initizalation J-8 structure & syntax of structures J-9 program creation using structure J-10 structure & array J-10.I introduction of structure & array J-10.II structure n syntax of structure n array J-10.III program creation using structure & array J-11 structure within structure J-11.I introduction of structure within structures J-11.II structure n syntax of structure within **STRUCTURES** J-11.III defining of structure within structure J-11.IV program creation using structure within **STRUCTURE** J-12 structure & function J-12.I introduction of structure & function J-12.II structure n syntax of structure & function J-12.III defining of structure & function J-12.IV program creation using structure & function Module -3 C++ LANGUAGE A. FUNDAMENTAL OF OBJECT ORIENTED PROGRAMMING A-1 INTRODUCTION OF OOP'S UUL LUI 7 I C A-2 features of oop's A-3 introduction of objects A-4 introduction of classes A-5 introduction of inheritance A-6 introduction of reusability A-7 introduction of overloading A-8 concept of objects & classes B. PROGRAMMING IN C++ B-1 introduction of programming B-2 introduction of character set  $B-3$  introduction of  $c++$  tokens  $B-4$  structure of  $c++$  program B-5 introduction of function B-6 introduction of header files  $B - 7$  introduction of input/output of  $c + 4$ B-8 use of manipulators B-9 use of editor B-10 use of basic commands of editors

B-11introduction of compiling & linking

#### C. DATA TYPES, VARIABLE, CONSTANT

- C-1introduction of constants
- C-2 types of constants
- C-3 introduction of data types
- C-4 types of data types
- C-5 introduction of variable & initialization of variable
- C-6 introduction of operators & expressions
- C-7 types of operators & expressions
- C-8 program creation using operators & expression
- C-9 introduction of automatic type conversion in expression
- C-10 introduction of type casting
- C-11 introduction of short hands of c++
- C-12 introduction of conditional expression
- C-13 introduction of nested if
- C-14 introduction of switch case default
- C-15 program creation using conditional expression
- C-16 introduction of break statement
- C-17 introduction of loop
- C-18 introduction of while, do while & for loop
- C-19 program creation using loops

### D. ARRAY

- D-1 introduction of array
- D-2 need of array
- D-3 types of array
- D-4 DECLARATION OF ARRAY
- D-5 initialisation of one dimensional array
- D-6 introduction n example of average of array elements
- D-7 introduction n example of linear searching
- D-8 introduction n example of finding max/min value From array
- D-9 declaration of string
- D-10 initialisation of string
- D-11 counting vowels/constants/digits/special characters
- D-12 introduction of isalnum, isalpha, isdigit, islower,
- isupper, tolower, toupper, strcpy,strcat,strlen,strcmp
- D-13 introduction of 2-d array
	- D-13.I declaration of 2-d array
	- D-13.II initialization of 2-d array
	- D-13.III introduction of diagonal elements

### E. USER DEFINED FUNCTIONS

- E-1 introduction of user defined function
- E-2 defining of user defined function
- E-3 introduction of function prototype
- E-4 introduction of calling a function
- E-5 introduction of default argument
- E-6 introduction of constant argument
- E-7 introduction of call by value

DIPLOMA IN COMPUTER PROGRAMMING

- E-8 introduction of call by reference
- E-9 introduction of returning value from a function
- E-10 introduction of calling a function with array
- E-11introduction of scope rule of function & variable

#### F. MATHEMATICAL & OTHER FUNCTIONS

F-1introduction of mathematical function F-2 introduction of standard library file

#### G. CLASSES & OBJECTS

- G-1 introduction of classes G-2 introduction of specifying a class G-3 declaration of classes G-4 definition of classes inside/ outside G-5 declaration of objects G-6 accessing class member G-7 defining member function G-8 making an outside inline function G-9 nesting of member function G-10 private member function G-11 array within a class G-12 memory allocation of objects G-13 static data members & function members G-14 array of objects G-15 objects as function
	- G-16 returning objects

#### H. CONSTRUCTOR & DESTRUCTOR

H-1 introduction of constructor

- H-2 syntax n example of constructor
- H-3 introduction of destructor
- H-4 introduction of object & memory
- H-5 introduction of structure & class
- H-6 INTRODUCTION OF FREE STORE IN  $c++$
- H-7 introduction of function overloading
- H-8 introduction of copy constructor

#### I. POLYMORPHISM

- I-1 introduction of polymorphism
- I-2 advantages of polymorphism
- I-3 types of polymorphism
- I-4 introduction of virtual function
- I-5 syntax n example of virtual function

### J. OPERATOR OVERLOADING

- J-1 introduction of overloading
- J-2 types of overloading
- J-3 introduction of function overloading
- J-4 syntax n example of function overloading
- J-5 introduction of operator overloading

DIPLOMA IN COMPUTER PROGRAMMING J-6 syntax n example of operator overloading

#### K. INHERITANCE

K-1 introduction of inheritance

- K-2 syntax n example of inheritance
- K-3 types of inheritance
- K-4 introduction n example of simple inheritance
- K-5 introduction n example of multiple inheritance
- K-6 introduction n example of hierarchical inheritance
- K-7 introduction n example of multilevel inheritance

#### L. FILE HANDLING

- L-1 introduction of data file
- L-2 introduction of text file
- L-3 introduction of binary file
- L-4 introduction of input/output stream
- L-5 introduction of opening & declaration of file
- L-6 introduction of closing file
- L-7 introduction of text file
- L-8 introduction of checking state flags
- L-9 reading n writing a text file using fstream class
- L-10 examples of file handling

## **Diploma in Computer Programming**